### Formats d'images et compression DIU Enseigner l'Informatique au Lycée

### E. Jahier, L. Rieg, C. Parent-Vigouroux, B. Wack

UFR IM2AG, Université Grenoble Alpes

<span id="page-0-0"></span>juillet 2020

## Plan

[Images](#page-2-0) [Notion de format](#page-7-0) [Les formats NetPBM](#page-10-0) [Autres formats](#page-13-0)

[Compression](#page-17-0) [Run Length Encoding](#page-17-0) [Lempel-Ziv](#page-22-0) [Compression avec perte](#page-27-0)

<span id="page-2-0"></span>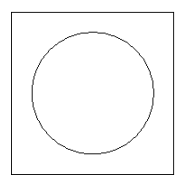

<span id="page-3-0"></span>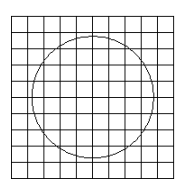

<span id="page-4-0"></span>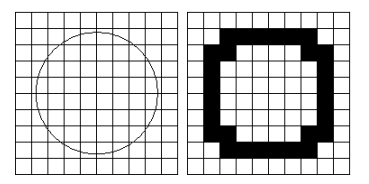

 $\blacktriangleright$  discrétisation en pixels

<span id="page-5-0"></span>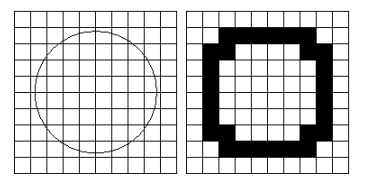

 $\triangleright$  une nuance de gris = un nombre bien choisi

<span id="page-6-0"></span>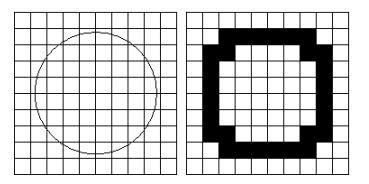

- $\triangleright$  une nuance de gris = un nombre bien choisi
- $\blacktriangleright$  une couleur = 3 nuances de Rouge, Vert, Bleu

**[Images et comrpession](#page-0-0) [Images](#page-7-0) [Notion de format](#page-7-0)**

Plan

[Images](#page-2-0) [Notion de format](#page-7-0)

[Les formats NetPBM](#page-10-0) [Autres formats](#page-13-0)

<span id="page-7-0"></span>[Compression](#page-17-0) [Run Length Encoding](#page-17-0) [Lempel-Ziv](#page-22-0) [Compression avec perte](#page-27-0) **[Images et comrpession](#page-0-0) [Images](#page-8-0) [Notion de format](#page-8-0)**

## Format de fichier

Rappel

Un fichier n'est jamais qu'une suite de bits sans signification a priori.

<span id="page-8-0"></span>Il faut donc décider d'une convention pour en extraire les données.

**[Images et comrpession](#page-0-0) [Images](#page-9-0) [Notion de format](#page-9-0)**

# Format de fichier

#### Rappel

Un fichier n'est jamais qu'une suite de bits sans signification a priori.

Il faut donc décider d'une convention pour en extraire les données.

Un format de fichier est une spécification technique qui décrit la structure interne d'un fichier et le sens à donner à son contenu. En général, un fichier comporte :

- $\blacktriangleright$  un « nombre magique » : quelques octets indiquant quel format suit le fichier
- $\blacktriangleright$  un en-tête qui rassemble des méta-données :
	- $\blacktriangleright$  dimensions et couleurs d'une image
	- ► fréquence d'échantillonnage d'un fichier son
	- $\blacktriangleright$  dictionnaire pour un fichier compressé
	- $\blacktriangleright$  ....
- <span id="page-9-0"></span> $\blacktriangleright$  le contenu proprement dit (les données)

Attention : l'extension d'un fichier correspond souvent à un format, mais elle n'a qu'une valeur indicative. **5 / 23** **[Images et comrpession](#page-0-0) [Images](#page-10-0) [Les formats NetPBM](#page-10-0)**

Plan

[Images](#page-2-0) [Notion de format](#page-7-0) [Les formats NetPBM](#page-10-0) [Autres formats](#page-13-0)

<span id="page-10-0"></span>[Compression](#page-17-0) [Run Length Encoding](#page-17-0) [Lempel-Ziv](#page-22-0) [Compression avec perte](#page-27-0)

# Définition

Format d'images transmises en ASCII, robuste aux changements de formatage du texte :

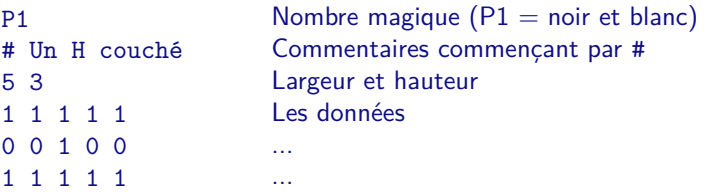

- ► L'image est codée ligne par ligne, de haut en bas et de gauche à droite.
- $\blacktriangleright$  Le noir est codé par un caractère 1, le blanc par un 0.
- $\triangleright$  Les espaces et retours à la ligne ne sont pas signifiants.
- <span id="page-11-0"></span>► Une image en noir et blanc est en général suffixée avec l'extension PBM (**P**ortable **B**it **M**ap).

**[Images et comrpession](#page-0-0) [Images](#page-12-0) [Les formats NetPBM](#page-12-0)**

## Les formats PGM et PPM

Ce format supporte 2 variantes.

Niveaux de gris (PGM pour **P**ortable **G**ray **M**ap)

- $\triangleright$  nombre magique P2
- $\triangleright$  l'en-tête précise également la valeur maximale M de niveau de gris (qui représentera un pixel blanc)
- $\triangleright$  chaque pixel est maintenant représenté par un entier entre 0 et M
- **E** les espaces deviennent nécessaires pour séparer les pixels

#### Couleurs (PPM pour **P**ortable **P**ix **M**ap)

- $\triangleright$  nombre magique P3
- $\blacktriangleright$  l'en-tête précise toujours la valeur maximale M autorisée
- <span id="page-12-0"></span> $\triangleright$  chaque pixel est représenté par trois entiers entre 0 et M :
	- $\blacktriangleright$  niveau de rouge, de vert et de bleu

Plan

[Images](#page-2-0) [Notion de format](#page-7-0) [Les formats NetPBM](#page-10-0) [Autres formats](#page-13-0)

<span id="page-13-0"></span>[Compression](#page-17-0) [Run Length Encoding](#page-17-0) [Lempel-Ziv](#page-22-0) [Compression avec perte](#page-27-0)

## Autres formats d'images

Trop nombreux et complexes pour tous les citer mais on peut identifier de grandes familles :

- $\triangleright$  ASCII versus binaire
	- Exemple : PBM avec le nombre magique  $P4 = \text{bits}$  regroupés par 8 sur un octet
- $\triangleright$  bitmap versus vectoriel (postscript, pdf, svg...)
	- $\triangleright$  bitmap : une image est décrite comme un ensemble de « points »
	- $\triangleright$  vectoriel : une image est décrite par un ensemble de courbes
- $\triangleright$  ouvert versus propriétaire
	- ► Selon que la spécification du format est publique ou non, libre de droits ou payante
- <span id="page-14-0"></span>▶ compressé ou non (voir section suivante)

### Autres formats de fichiers

Toutes les informations peuvent être numérisées sur le même principe d'échantillonnage discret, par exemple un son :

<span id="page-15-0"></span>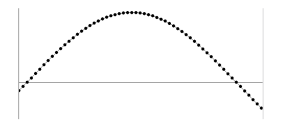

En revanche les formats de fichiers associés deviennent vite complexes (car intégrant de la compression notamment).

## Autres formats de fichiers

Toutes les informations peuvent être numérisées sur le même principe d'échantillonnage discret, par exemple un son :

<span id="page-16-0"></span>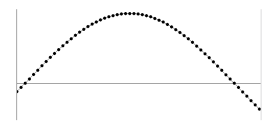

En revanche les formats de fichiers associés deviennent vite complexes (car intégrant de la compression notamment).

Un format simple : fichier csv (Comma Separated Values)

- ▶ Données structurées ligne par ligne
- $\triangleright$  À l'intérieur d'une ligne on distingue plusieurs champs
- $\triangleright$  Mais les contenus des champs sont de longueurs variables : utilisation d'un séparateur, en principe , mais aussi TAB ou ;

Typiquement utilisé dans les tableurs, mais pas que.

Plus flexible et aujourd'hui largement répandu : XML et ses dérivés.

**[Images et comrpession](#page-0-0) [Compression](#page-17-0) [Run Length Encoding](#page-17-0)**

Plan

[Images](#page-2-0) [Notion de format](#page-7-0) [Les formats NetPBM](#page-10-0) [Autres formats](#page-13-0)

### <span id="page-17-0"></span>[Compression](#page-17-0) [Run Length Encoding](#page-17-0) [Lempel-Ziv](#page-22-0) [Compression avec perte](#page-27-0)

**[Images et comrpession](#page-0-0) [Compression](#page-18-0) [Run Length Encoding](#page-18-0)**

# Principe du RLE

Une suite de 15 octets consécutifs identiques dans une séquence de 16 caractères :

 $S =$  "abbbbbbbbbbbbbbbbb" ('a' et 15 fois 'b')

peut être réduite à 4 octets :  $S = 'a', 'b', \#$ , 14

- $\blacktriangleright$  Le 1<sup>er</sup> octet des octets identiques : 'b'
- $\triangleright$  un marqueur spécial :  $\#$  indiquant une répétition
- un nombre de répétitions : 14 (octet : max < 255)
- <span id="page-18-0"></span> $\triangleright$  séquence trop longue = suite de séquences courtes.

# Contenus adaptés à la compression RLE

Tout contenu comprenant une suite d'octets identiques :

- $\triangleright$  Sources en divers langages : indentation (espaces  $+$  tab)
- ▶ Zone monochrome dans une image (plus fréquent si le nombre de couleurs est faible)
- $\triangleright$  fichiers exécutables : section data (valeurs initiales nulles) et champs à 0 dans les tables.
- <span id="page-19-0"></span> $\triangleright$  Pages de mémoire partiellement vides : des 0 à la fin.

# Choix du marqueur de répétition

Cas simplissime : on n'a que 2 valeurs (noir/blanc).  $\rightarrow$  il suffit d'alterner les nombres de répétitions.

Cas simple : fichier de texte (ASCII, iso-latin1, utf8, . . . ).  $\rightarrow$  utiliser pseudo-caractères (contrôle affichage ou télécoms).

Exemple : codes Ctrl-Q/Ctrl-S de contrôle de flux Xon/Xoff codes ASCII 0x17 (DC1/Xon) et 0x19 (DC3/Xoff)

Cas général : contenu binaire quelconque, toutes les valeurs d'octets peuvent faire partie du contenu.

<span id="page-20-0"></span>Une méthode simple :  $[x, x, n]$  représente  $[x, ..., x]$   $(n+2$  fois x)  $\rightarrow$  deux octets consécutifs identiques = marqueur spécial.

**[Images et comrpession](#page-0-0) [Compression](#page-21-0) [Run Length Encoding](#page-21-0)**

### **Exemples**

<span id="page-21-0"></span>s1="abbbbcdddeffg0h" et s2="abcdeeegga" 0 : caractère '0', 0 : entier 0 (nb répétitions) a b b b b c d d d e f f g 0 h ↓ rle a b b 2 c d d 1 e f f 0 g 0 h a b c d e e e g g a ↓ rle a b c d e e <u>1</u> g g <u>0</u> a

**[Images et comrpession](#page-0-0) [Compression](#page-22-0) [Lempel-Ziv](#page-22-0)**

### Plan

[Images](#page-2-0) [Notion de format](#page-7-0) [Les formats NetPBM](#page-10-0) [Autres formats](#page-13-0)

### [Compression](#page-17-0)

<span id="page-22-0"></span>[Run Length Encoding](#page-17-0) [Lempel-Ziv](#page-22-0) [Compression avec perte](#page-27-0) **[Images et comrpession](#page-0-0) [Compression](#page-23-0) [Lempel-Ziv](#page-23-0)**

### Un exemple

<span id="page-23-0"></span>Pomme de reinette et Pomme d'api Tapis, tapis rouge, Pomme de reinette et Pomme d'api Tapis, tapis gris

**[Images et comrpession](#page-0-0) [Compression](#page-24-0) [Lempel-Ziv](#page-24-0)**

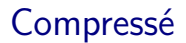

```
Pomme de reinette et
[-21,6]d'api
T[-5,3]s, [-7,5] rouge,
[-53,69]
gris
```

```
Images et comrpession
  Compression
    Lempel-Ziv
```
### Décompression ?

```
Tas de riz, [-12,8]ats ;
[-26,10] tentant, [-34,12][-21,4]és;
[-41,18][-9,6][-46,22]
[-22,19]tâta [-71,18].
```

```
Images et comrpession
  Compression
    Lempel-Ziv
```
## Décompression ?

```
Tas de riz, [-12,8]ats ;
[-26,10] tentant, [-34,12][-21,4]és;
[-41,18][-9,6][-46,22]
[-22,19]tâta [-71,18].
```
<span id="page-26-0"></span>Tas de riz, tas de rats ; Tas de riz tentant, tas de rats tentés ; Tas de riz tentant tenta tas de rats tentés ; Tas de rats tentés tâta tas de riz tentant.

Plan

[Images](#page-2-0) [Notion de format](#page-7-0) [Les formats NetPBM](#page-10-0) [Autres formats](#page-13-0)

### [Compression](#page-17-0)

<span id="page-27-0"></span>[Run Length Encoding](#page-17-0) [Lempel-Ziv](#page-22-0) [Compression avec perte](#page-27-0)

# Sous-échantillonnage

### Codage des couleurs

 $\blacktriangleright$  1 pixel = 3 valeurs chacune sur 1 octet

<span id="page-28-0"></span>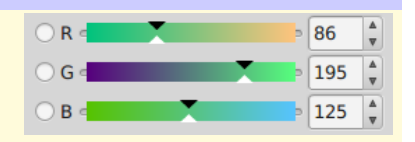

# Sous-échantillonnage

#### Codage des couleurs

- $\blacktriangleright$  1 pixel = 3 valeurs chacune sur 1 octet
- $\blacktriangleright$  D'où 2<sup>24</sup>  $\simeq$  16 M de couleurs; l'œil humain en distingue 300 000.

<span id="page-29-0"></span>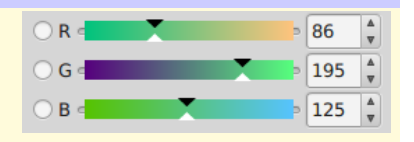

## Sous-échantillonnage

#### Codage des couleurs

- $\blacktriangleright$  1 pixel = 3 valeurs chacune sur 1 octet
- $\blacktriangleright$  D'où 2<sup>24</sup>  $\simeq$  16 M de couleurs; l'œil humain en distingue 300 000.

#### Compressions basées sur la couleur

▶ Sous-échantillonnage : assimiler des couleurs proches

<span id="page-30-0"></span>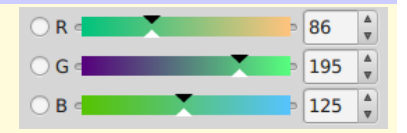

# Sous-échantillonnage

#### Codage des couleurs

- $\blacktriangleright$  1 pixel = 3 valeurs chacune sur 1 octet
- $\blacktriangleright$  D'où 2<sup>24</sup>  $\simeq$  16 M de couleurs ; l'œil humain en distingue 300 000.

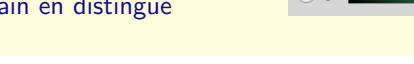

#### Compressions basées sur la couleur

- ▶ Sous-échantillonnage : assimiler des couleurs proches
- $\triangleright$  En fait on triche sur la chrominance (teinte), pas sur la luminance.
- $\triangleright$  On atténue aussi les variations de luminance très localisées

<span id="page-31-0"></span>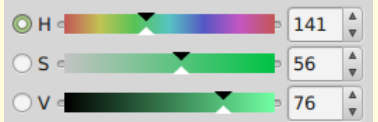

# Sous-échantillonnage

#### Codage des couleurs

- $\blacktriangleright$  1 pixel = 3 valeurs chacune sur 1 octet
- $\blacktriangleright$  D'où 2<sup>24</sup>  $\simeq$  16 M de couleurs ; l'œil humain en distingue 300 000.

#### Compressions basées sur la couleur

- ▶ Sous-échantillonnage : assimiler des couleurs proches
- $\triangleright$  En fait on triche sur la chrominance (teinte), pas sur la luminance.
- $\triangleright$  On atténue aussi les variations de luminance très localisées

### Applications

- ▶ utilisé en JPEG (avec d'autres techniques : RLE, Huffman)
- $\blacktriangleright$  adapté aux photographies

<span id="page-32-0"></span>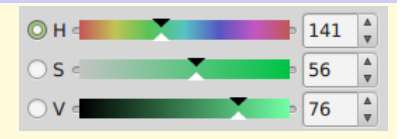

# Sous-échantillonnage

#### Codage des couleurs

- $\blacktriangleright$  1 pixel = 3 valeurs chacune sur 1 octet
- $\blacktriangleright$  D'où 2<sup>24</sup>  $\simeq$  16 M de couleurs : l'œil humain en distingue 300 000.

#### Compressions basées sur la couleur

- ▶ Sous-échantillonnage : assimiler des couleurs proches
- $\triangleright$  En fait on triche sur la chrominance (teinte), pas sur la luminance.
- $\triangleright$  On atténue aussi les variations de luminance très localisées

#### Propriétés et limitations

▶ risque de créer des artefacts autour des « bords »

<span id="page-33-0"></span>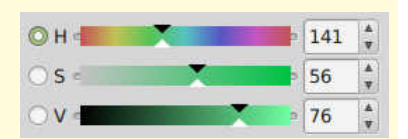

## Sous-échantillonnage

#### Codage des couleurs

- $\blacktriangleright$  1 pixel = 3 valeurs chacune sur 1 octet
- $\blacktriangleright$  D'où 2<sup>24</sup>  $\simeq$  16 M de couleurs : l'œil humain en distingue 300 000.

#### Compressions basées sur la couleur

- ▶ Sous-échantillonnage : assimiler des couleurs proches
- $\triangleright$  En fait on triche sur la chrominance (teinte), pas sur la luminance.
- $\triangleright$  On atténue aussi les variations de luminance très localisées

#### Propriétés et limitations

- ▶ risque de créer des artefacts autour des « bords »
- $\triangleright$  crée des blocs visibles à l'oeil nu si on cherche à trop compresser  $\frac{22}{22}$

<span id="page-34-0"></span>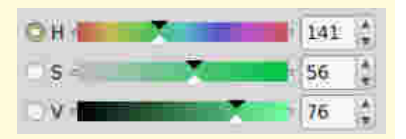

### Indexation des couleurs

### Notion de palette

▶ Certaines images n'utilisent que certaines teintes.

<span id="page-35-0"></span>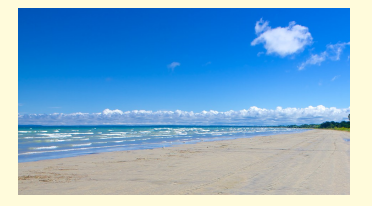

### Indexation des couleurs

### Notion de palette

- ▶ Certaines images n'utilisent que certaines teintes.
- ▶ Dans d'autres c'est le contraste qui compte, pas les nuances.

<span id="page-36-0"></span>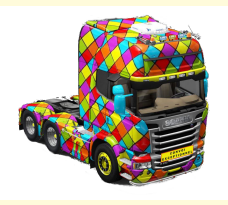

### Indexation des couleurs

#### Notion de palette

- $\triangleright$  Certaines images n'utilisent que certaines teintes.
- ▶ Dans d'autres c'est le contraste qui compte, pas les nuances.
- $\blacktriangleright$  Idée : sélectionner un nombre limité de couleurs (256).

<span id="page-37-0"></span>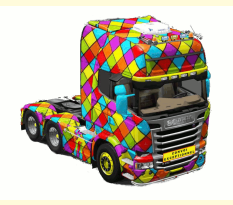

### Indexation des couleurs

#### Notion de palette

- $\triangleright$  Certaines images n'utilisent que certaines teintes.
- ▶ Dans d'autres c'est le contraste qui compte, pas les nuances.
- $\blacktriangleright$  Idée : sélectionner un nombre limité de couleurs (256).

<span id="page-38-0"></span>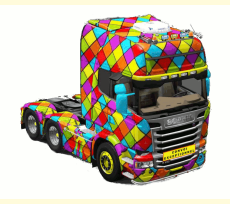

#### Une image indexée  $=$

- ▶ 1 palette associant un octet à chaque couleur (décrite sur 3 octets)
- $\triangleright$  suivie de l'image elle-même mais avec 1 pixel = 1 octet

### Indexation des couleurs

#### Notion de palette

- $\triangleright$  Certaines images n'utilisent que certaines teintes.
- ▶ Dans d'autres c'est le contraste qui compte, pas les nuances.
- $\blacktriangleright$  Idée : sélectionner un nombre limité de couleurs (256).

<span id="page-39-0"></span>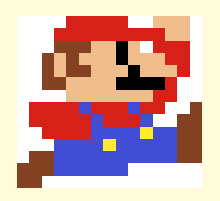

#### Une image indexée  $=$

- $\triangleright$  1 palette associant un octet à chaque couleur (décrite sur 3 octets)
- $\triangleright$  suivie de l'image elle-même mais avec 1 pixel = 1 octet

#### Applications

- ► utilisé en GIF ou en PNG
- $\triangleright$  adapté aux images de synthèse, aux graphiques, aux dessins

### Indexation des couleurs

#### Notion de palette

- $\triangleright$  Certaines images n'utilisent que certaines teintes.
- ▶ Dans d'autres c'est le contraste qui compte, pas les nuances.
- $\blacktriangleright$  Idée : sélectionner un nombre limité de couleurs (256).

<span id="page-40-0"></span>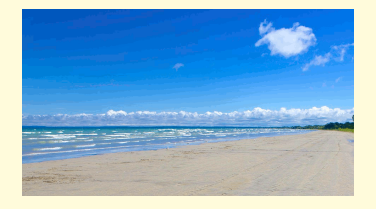

#### Une image indexée  $=$

- $\triangleright$  1 palette associant un octet à chaque couleur (décrite sur 3 octets)
- $\triangleright$  suivie de l'image elle-même mais avec 1 pixel = 1 octet

#### Propriétés et limitations

- $\triangleright$  Bon taux de compression mais seulement si l'image est assez grande
- $\triangleright$  Risque de créer de grands aplats uniformes artificiels  $\frac{23}{23 \times 23}$